چکیده- برای بهبود عملکرد هر سازمان مدیران سازمان با توجه به نحوه عملکرد آن سازمان اقدام به تصمیم گیری های مناسب می کنند. از طرفی شرکت های امروزی از نرم افزارهای مختلفی برای انجام کارهای روزانه خود استفاده می کنند، برخی از آن ها عملیاتی هستند و برخی نیز تولید محتوا و داده دارند و با استفاده از آن ها بانک های اطالعاتی از داده های مربوط به سازمان یا شرکت و عملکرد آن به وجود می آید. لذا استفاده از داده های نرم افزارهای سازمان در تهیه گزارش سازمان و بهبود عملکرد آن می تواند مفید واقع شده و به تصمیم گیری های مدیران کمک می کند و در برخی موارد مبنای تصمیم گیری قرار گیرد.

با گسترش فعالیت های سازمان ها و بزرگ تر شدن آن ها، حجم داده های تولید شده نیز افزایش یافته و تصمیم گیری بر اساس آن ها دشوارتر خواهد شد. لذا تحلیل چنین داده های عظیمی به راحتی امکان پذیر نبوده و یا این که مستلزم نفرساعت زیادی کار است.

به همین منظور، برنامه های مختلفی برای کمک به تحلیل گران گسترش یافته اند و شرکت های مختلفی در این زمینه، با عنوان Intelligence Business یا هوش تجاری فعالیت می کنند. در این نوشتار بررسی اجمالی به مبحث هوش تجاری خواهد شد.

### Business Intelligence (BI) مفهوم

از نگاه Gartner '، BI به مجموعه ای از ابزارها، برنامه های کاربردی و شیوه های کسب و کار گفته می شود که هدف آن کمک به بهبود کسب و کار است. در BI با استفاده از تعدادی ابزار و Application هدف این است که به بهبود Business کمک شده و برای Business سود آوری به دست آید.

با توجه به گزارشات Gartner رهبران BI کمپانی هایی نظیر Microsoft و Qlik و Tableau وBusiness Information و Oracle هستند که با قدرت در این زمینه فعالیت می کنند و مطابق با آمار سال 2016 رقابت اصلی بین شرکت Microsoft و Qlik می باشد.

 $\overline{a}$ 

<sup>1</sup> Gartner یک شرکت پژوهشی و مشاوره آمریکایی در زمینه تحقیق و پژوهش و مشاوره فناوری اطالعات است.

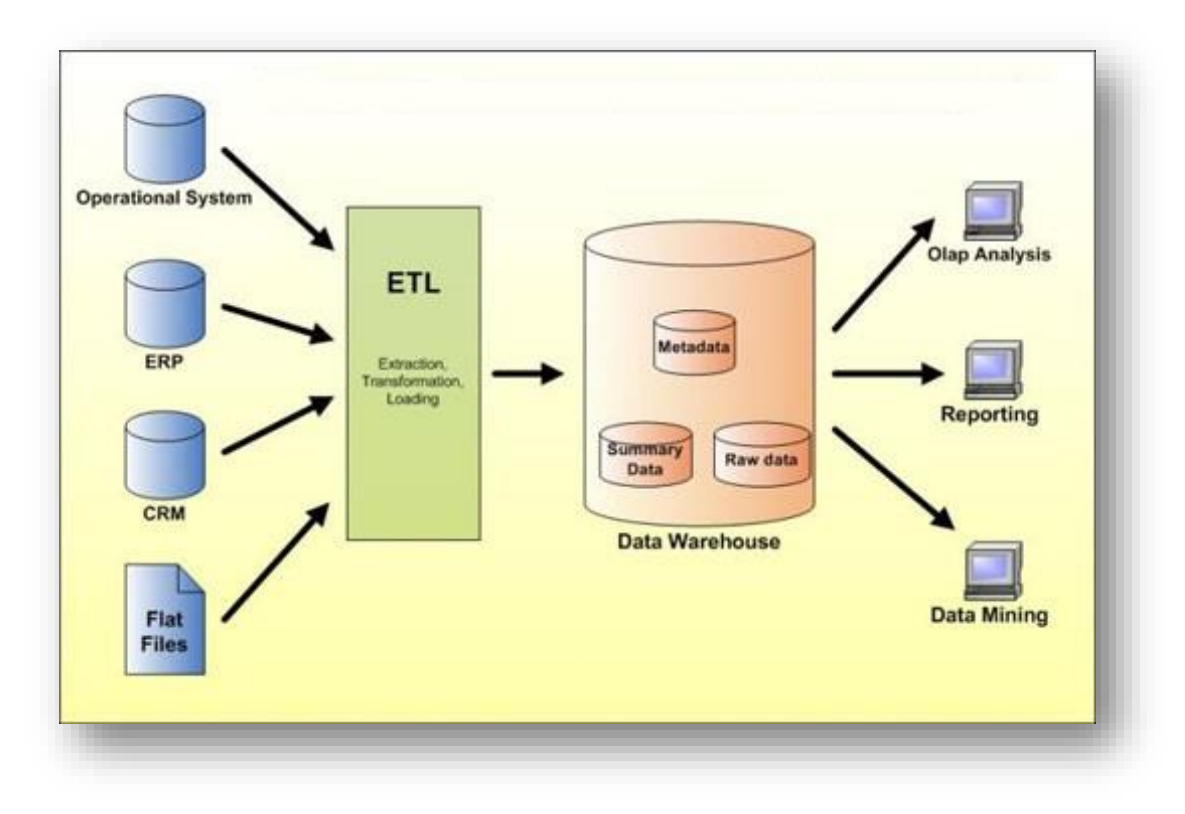

شکل ۱- اجزای تشکیل دهنده پروژه BI

# اجزای تشکیل دهنده پروژه BI

به صورت کلی اجزای تشکیل دهنده یک پروژه BI از نظر Microsoft به این صورت است:

- Data source .1
- Extract Data Management .2
- Master Data Management . "
	- Data Quality System. F
		- Data Warehouse .  $\omega$ 
			- OLAP Cube . ۶
			- Data Mining .7
	- Reports & Dashboard .A

در ادامه اجزای معرفی شده تشریح می شود.

#### Data Source

در یک پروژه BI معموال یکی از اهداف شناسایی منابعی که دارای اطالعات هستند می باشد که می تواند جداول موجود در بانک های اطالعاتی، فایل های اطالعاتی برای مثال فایل هایی با فرمت xml و json و csv و txt و،... وب سرویس ها یا ... باشد که باید داده های موجود در آن ها جمع آوری شده تا بتوان از آن ها استفاده نمود.

### Extract Transform Loading (ETL)

در مرحله بعدی داده ها از منابع اطالعاتی فوق استخراج شده و تبدیالت الزم بر روی آن ها انجام می شود و در نهایت در یک 'DW بارگزاری می شود. هنگام استخراج داده از منابع اطلاعاتی مختلف ابتدا اتصال با استفاده از ابزار ETL به منبع مورد نظر انجام می شود. ابزار ETL این قابلیت را دارد که به یک فایل اطالعاتی یا جدولی که در بانک اطالعاتی دیگری وجود دارد و... متصل شود و اطالعات را واکشی کرده و آن ها را تمیز و در صورت لزوم تبدیل نماید. برای مثال ممکن است در بانک اطالعاتی سیستم فروش تاریخ به صورت شمسی ذخیره شده باشد و نیاز باشد که این تاریخ را به صورت میالدی ذخیره نمایید. در این صورت ابزار ETL به راحتی و با سرعت هر چه تمام این تبدیل را انجام خواهد داد و اطالعات مورد نظر را در DW ذخیره خواهد نمود.

3 ابزار ETL شرکت Microsoft، SSIS نام دارد.

#### Master Data Management

از ابزارهایی که در یک پروژه BI با آن کار می شود، Management Data Master است که یکی از سرویس های Microsoft است که با نام Service Data Master نیز شناخته می شود. هدف این است که داده های مشترک در سیستم های مختلف مدیریت شود. برای مثال ممکن است سیستم های CRM، حسابدار ی، انبارداری وجود داشته باشد و در صورت جدا بودن این سیستم ها از یکدیگر، اطالعات مشتری در هر سیستم به صورت جدا تعریف شده است برای مثال فرد خاصی ممکن است در انواع مختلف این سیستم ها که توسط شرکت های جداگانه ای توسعه داده شده است رکورد اطالعاتی داشته باشد. در این صورت می توان کلیه اطلاعات فرد مورد نظر را یکپارچه نموده و در Master Data Service قرار داد، داده های تکراری را حذف نمود، آن ها را تمیز نموده و در پروسه ETL استفاده نموده و در DW قرار داد. چنین پروسه ای توسط ماژول های این ابزار انجام خواهد شد و بنابراین نیاز به استخراج داده ها به از سیستم های مختلف و تمیز و یکپارچه سازی آن ها توسط کاربر وجود نخواهد داشت.

<sup>2</sup> Data Warehouse

l

<sup>&</sup>lt;sup>3</sup> SQL Server Integration Service

#### Data Quality System

از سرویس های دیگر موجود در یک پروژه BI، System Quality Data یا از نظر Microsoft، Data Service Quality است. یکی از ابزار های عالی که همرا ه با Server SQL برای BI نصب می شود. این سرویس برای تمیز کردن داده ها به کار برده می شود. داده های نامعتبر را حذف و ویرایش نموده و یک 4 KB ایجاد می کند. وظیفه این پایگاه دانش این است که خود به خود با توجه به شرایط و وضعیت داده ها، هوشمند شود. برای مثال ممکن است در پایگاه های داده مختلف نام استان وجود داشته باشد، نام استان آذربایجان شرقی در پایگاه های داده مختلف به صورت " آذربایجان شرقی" یا " آذربایجان شرقی" یا "آذر شرقی" یا... ذخیره شده باشد. این سرویس می تواند از روی ترکیب داده ها الگوی صحیح را تشخیص داده و داده های نامعتبر را شناسایی نماید و پیشنهاد جایگزین نمودن داده های نامعتبر با مقدار معتبر را بدهد. بنابراین کاربر درگیر نوشتن کدهای پیچیده برای انجام این تبدیالت نخواهد شد.

#### Data Warehouse

انباره داده یک پایگاه داده معمولی است که در SQL Server ایجاد می شود اما کاملا De-Normal است. داده های موجود در انباره داده، دارای چهار ویژگی اساسی هستند:

- Oriented Subject: موضوع گرا هستند، به این معنی که تمام داده هایی که دارای یک موضوع مشترک هستند کنار هم قرار می گیرند. اطالعات جداول Master و Detail به صورت -De Normal شده و در یک جدول ادغام می شود. برای مثال در در سیستم فروش اطالعات جداول سربرگ و اقالم و مشتری ها و شهر ها و ... همه در کنار یکدیگر قرار می گیرند و مفهوم Subject Oriented را به وجود می آورند.
- Integrated: یکپارچه هستند، داده هایی که مربوط به یک موضوع خاص هستند از سیستم ها و بانک های اطالعاتی مختلف جمع شده و در یک مدل واحد که در DW بوجود آمده است ذخیره می شوند. بنابراین با ETL داده ها استخراج شده، تبدیالت الزم را انجام می شود و در DW کنار هم قرار می گیرد.
- Volatile-Non: از بین نرفتن داده، داده های موجود در DW تغییر ناپذیر هستند و نمی توانند از بین بروند. زمانی که داده ای در DW درج شد، دیگر حذف نخواهد شد. زیرا ارزش اطالعاتی دارد و باید وجود داشته باشد، در صورتی هم که نیاز باشد که چنین داده ای وجود نداشته باشد، می توان توسط یک Flag آن را غیرفعال نمود.
- Variant-Time: داده های درج شده در DW شامل بازه های زمانی مختلف هستند. ممکن است داده های چندین سال در DW وجود داشته باشد. لذا حجم برخی از جداول Warehouse

 $\overline{a}$ 

<sup>4</sup> Knowledge Base

به شدت باال رفته و باید کارهای خاصی در حوزه Tuning در Server SQL روی آن ها انجام شود. در یک DW داده ها به صورت جداول Dimension و جداول Fact وجود دارد.

نکته: طراحی اصولی DW، مطابق با آنچه به آن ها اشاره شد، تاثیر بسیار مناسبی در کارایی خواهد داشت. OLAP Cube

هرچند داده ها در DW به صورتی قرار گرفته است که دیگر نیازی به Join های پیچیده نیست، اما زمانی که حجم داده های موجود در DW باال می رود، دیگر query hoc-ad جوابگو نخواهد بود. مثال ممکن است نیاز به گزارش اطالعات از ابعاد مختلف وجود داشته باشد، در این صورت ساختار Warehouse قادر به پاسخگویی با سرعت نخواهد بود، چرا که ممکن است محاسبات سنگینی روی حجم عظیمی از اطلاعات انجام شود.

برای رفع این مشکل ساختاری به نام Cube OLAP ایجاد خواهد شد. یک سری Cube یا مکعب ایجاد می شود که شامل ساختار الزم برای استخراج داده است. برای مثال در یک مکعب یک بخش از اطالعات، گزارش را بر اساس مشتری، یک بخش بر اساس زمان، یک بخش بر اساس شهر یا هر چیز دیگری که نیاز باشد در مکعب قرار می گیرد. می توان ویژگی های دیگری نیز به مکعب اضافه نمود. بنابراین مکعب ایجاد شده گزارشی را باید تحویل دهد که شامل چندین بعد است و هر لحظه ممکن است روابط بین ابعاد نیز تغییر کند، برای مثال ممکن است یک بار گزارش را بر اساس "شهر و زمان و مشتری" و یا بار دیگر بر اساس "مشتری و زمان و شهر" تهیه نمایید. بنابراین زمانی که Cube ایجاد می شود هنگام Process آن خودش همه حالت ها و جایگشت های مختلف فیلدها برای تهیه گزارش را در نظر گرفته و داده های آن را از DW استخراج می نماید و محاسبات الزم که اصطالحا به آن calculation-Pre گفته می شود، روی آن ها را انجام داده و ساختار فایلی Cube ذخیره می شود. حال می توان به جای استفاده مستقیم query hoc-ad روی DW، به راحتی با ابزارهای گزارش گیری به Cube مورد نظر متصل شده و گزارشات مورد نیاز را در کسری از ثانیه استخراج نمود. زیرا Cube همه حالت های ممکن گزارش را از قبل محاسبه نموده است و نتیجه را دارد و می تواند خیلی سریع آن را در اختیار قرار دهد. هنگام استفاده از داشبوردهای مدیریتی همیشه نیاز نیست که داده های time Real در اختیار قرار گیرد و اگر یک سری گزارشات درست و ارزشمند در اختیار گذاشته شود، هر چند تاخیر نیز وجود داشته باشد، بسیار ارزشمند خواهد بود.

مدل OLAP در سیستم Microsoft به دو صورت Tabular و Dimensional Multi پیاده سازی می شود.

### Data Mining

هدف از این مرحله استخراج اطالعات پنهان مابین داده های موجود است. روابط مشخصی که بین داده ها وجود داشته است و به آن ها توجه نشده است. اصطالحا به آن کشف و استخراج دانش از داده می گویند. Server SQL از 9 الگوریتم قوی برای Mining Data پشتیبانی می کند و از آن جا که SQL با زبان R، Integrate شده است، در نسخه 2016 آن پکیج های زبان R در اختیار قرار گرفته است تا با قدرت بتوان عمل استخراج را انجام داد. برای مثال در سیستم فروشگاه اینترنتی می توان با استخراج داده های پنهانی کاربران به کاربر کاالی خاصی را پیشنهاد داد، برای مثال رفتار ها و سبدهای خرید کاربران را بررسی نموده و کاالهای پر مصرف و مشابه آن ها را به کاربر نمایش داد و یا با تحلیل سبد خرید کاربران مشابه کاربر مورد نظر از نظر سن، جنسیت، منطقه جغرافیایی و... کاالهای مناسب کاربر را پیشنهاد کرد.

استفاده از 9 الگوریتم فوق زبان R باعث انجام سریع و دقیق پردازش ها خواهد شد.

## Reports & Dashboard

در آخرین مرحله پروژه BI، پس از جمع آوری و استخراج داده ها و ایجاد Cube و... باید داده ها به صورت Visualize روی داشبورد نمایش داده شود. برای این منظور ابزارهایی مانند Reporting قرار استفاده مورد ...و SharePoint ،Excel ،Mobile Report Publisher ،Power BI ، Service می گیرد که توسط آن ها به راحتی می توان گزارش های مختلف را در بستر دلخواه تهیه نمود.

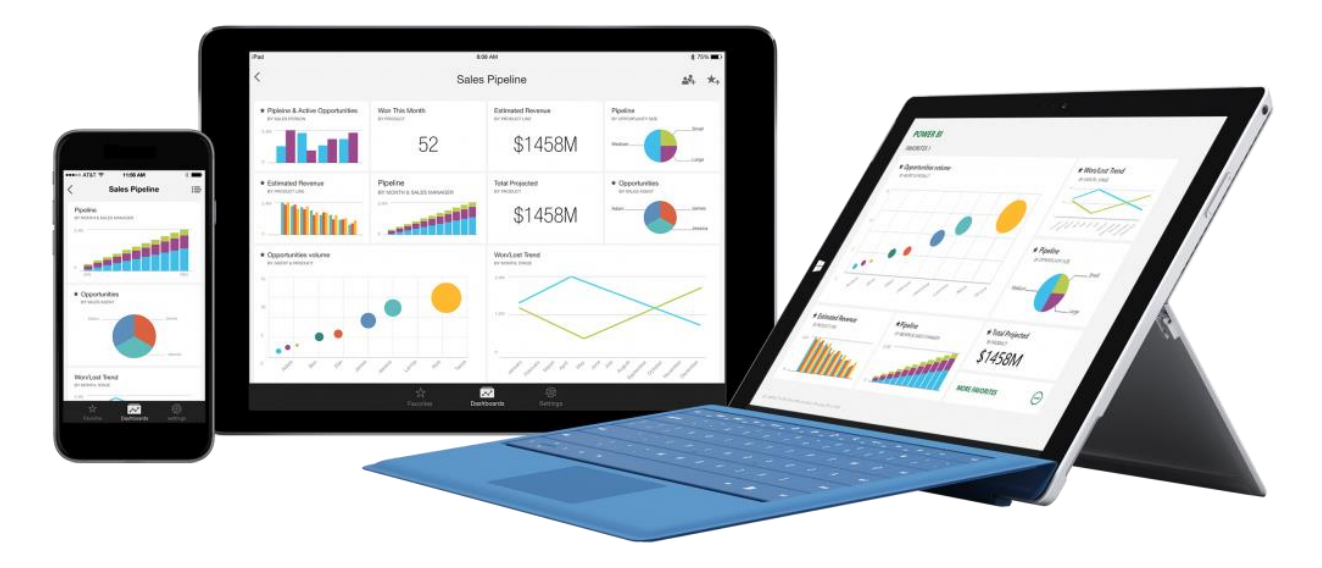